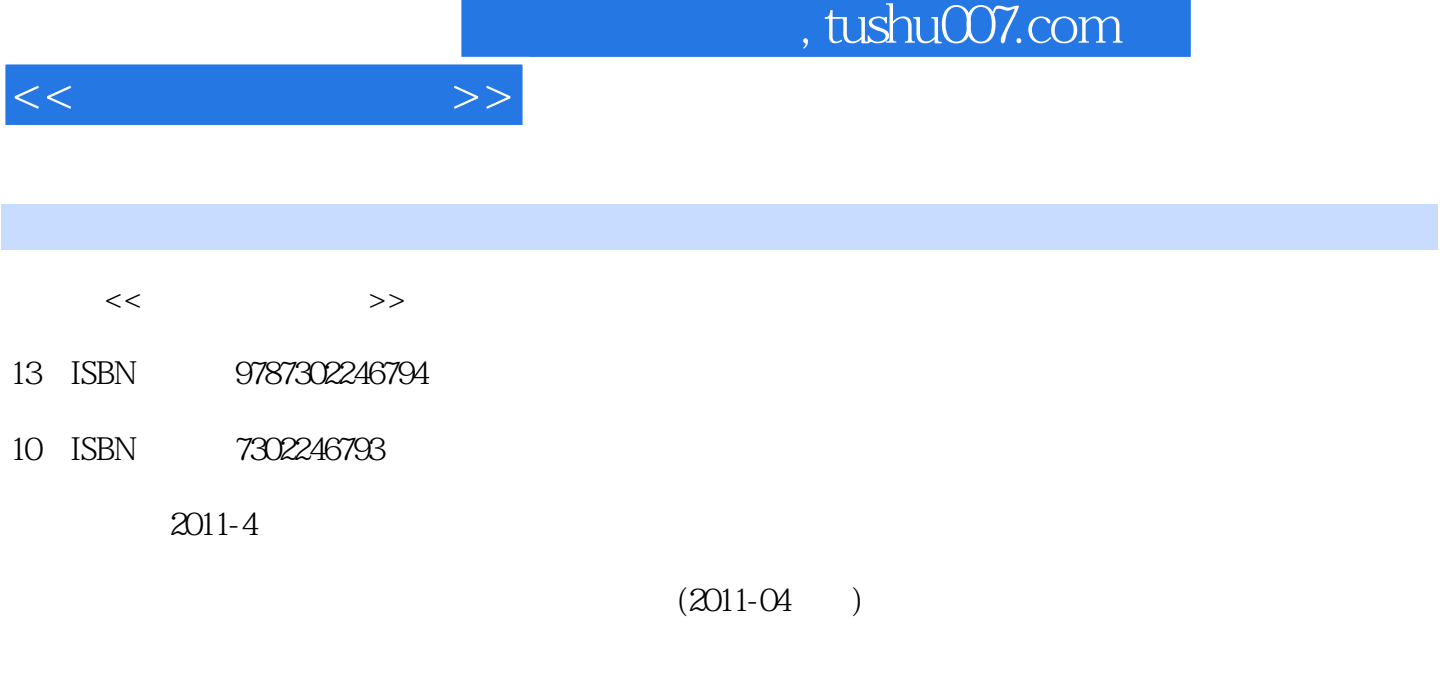

页数:241

PDF

更多资源请访问:http://www.tushu007.com

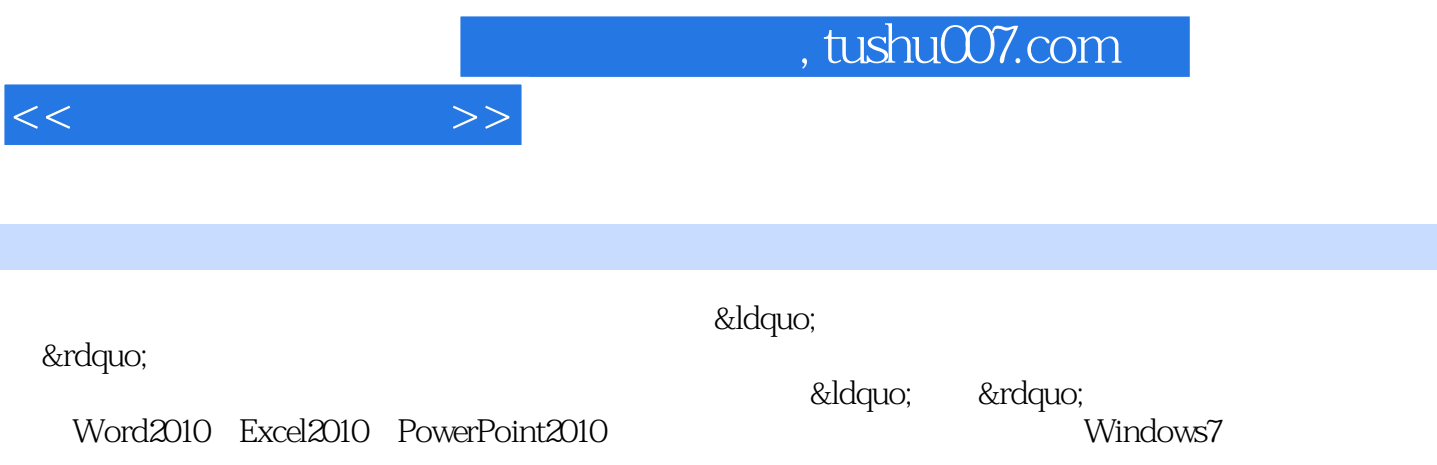

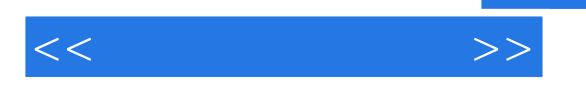

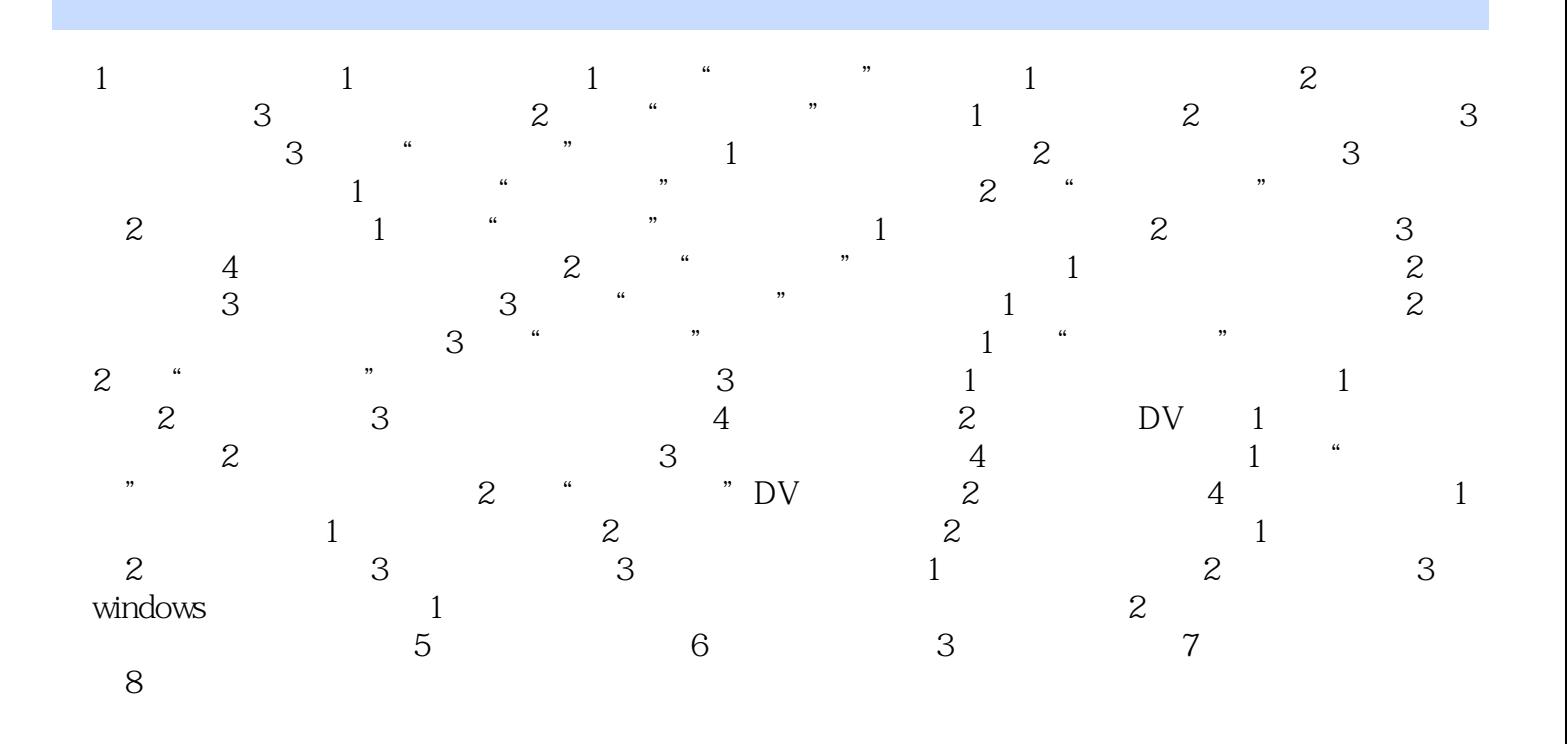

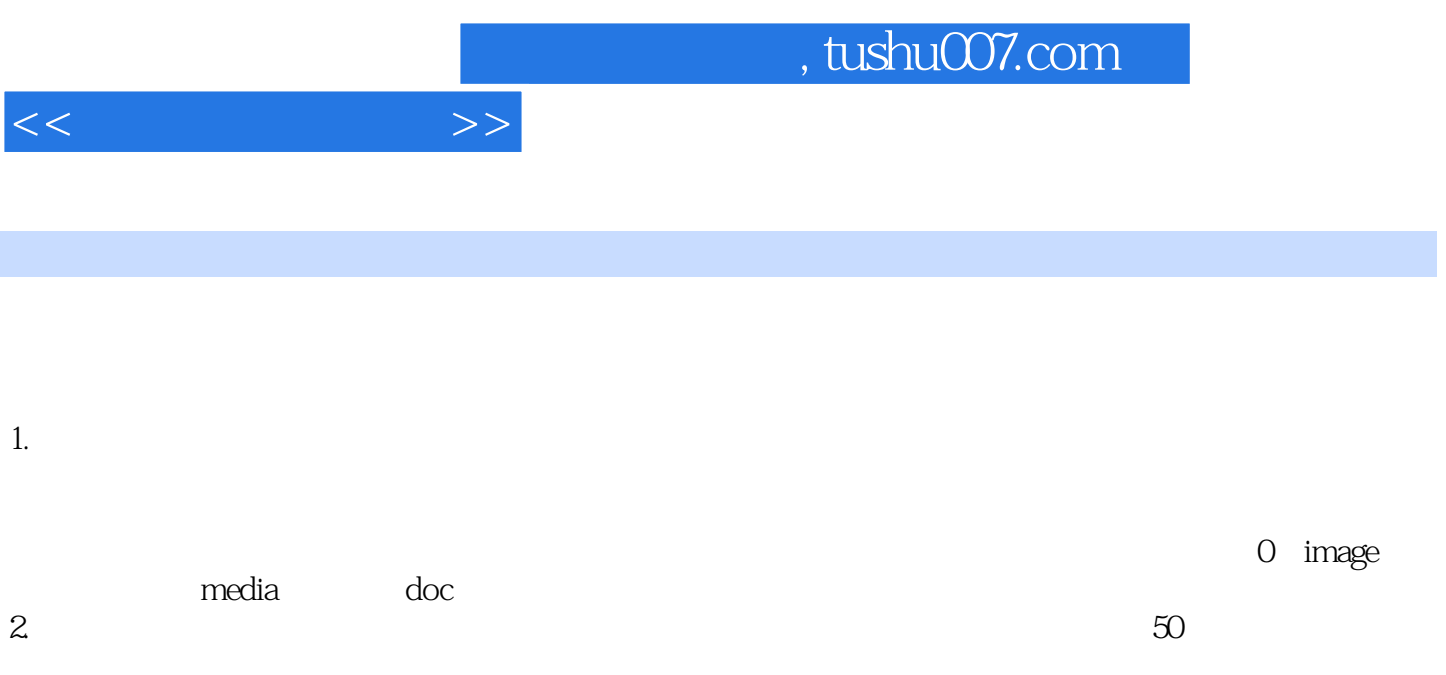

 $3.$ 

 $4.$ 

 $5.$ 

 $100$ 

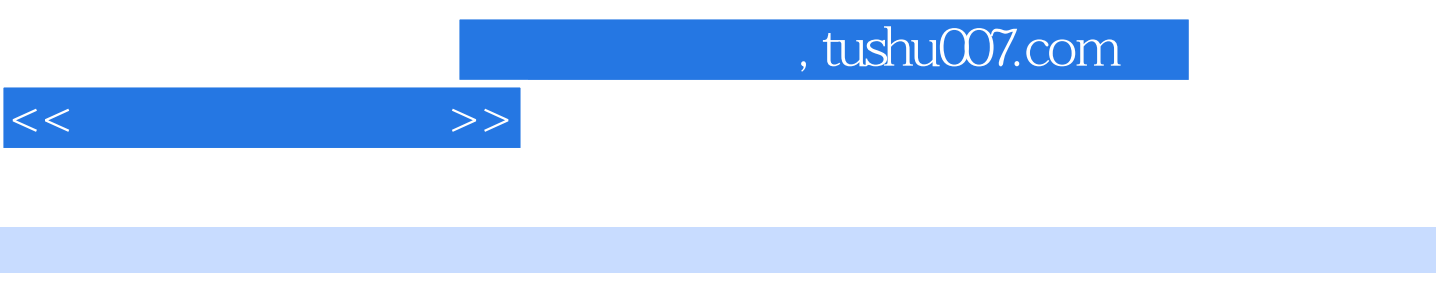

 $($ 

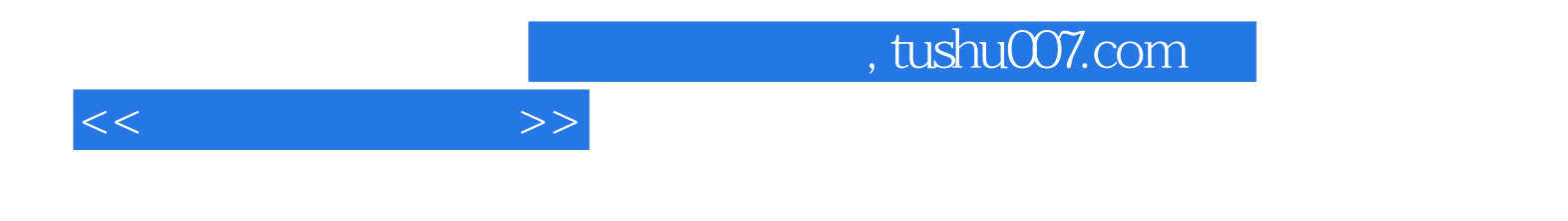

本站所提供下载的PDF图书仅提供预览和简介,请支持正版图书。

更多资源请访问:http://www.tushu007.com